# NEW YORK.

### NEW YORK STOCK MARKET.-December 21, 1898.

MARKET OPENED EASY - ALL DECLINES MEET HEAVY BUY ING ORDERS - THE STRONG STOCKS WARE UNION PACIFIC, MANHATTAN, STEEL-STAND-ARD SHARES STEADY.

#### New York, Dec. 21.

44

 $\epsilon$ 

66

 $\overline{4}$ 

S.

All branches of the London Stock<br>market are reported dull owing to<br>the near approach of the Christmas holidays.

holidays.<br>The market for Americans is no<br>exception, the course of prices being<br>exception, the course of prices being<br>ing of D. G. continues, apparently<br>on the dec aration of a 1 p.c. div.<br>on Southern Hailway pfd. which was the periodicity of the dividend but it<br>is not expected that another divi-<br>dend will be declared until next July.

dend will be declared until next July.<br>A considerable short interest had<br>been created in Atchison during the<br>end of last week owing to the lack of<br>activity on the part of the insiders.<br>It is stated by most of the papers<br>t more energetic man.

An attempt was made yesterday<br>afternoon to force liquidation by<br>bidding up money; as high as 4 p.c.<br>was paid for a small call loan, but at<br>the advance the market was flooded by money and the ruling of the day

was not over 2<sup>1</sup> p.c.<br>Bull tips are plentiful on Federal<br>Steel. The Flower interests speak<br>confidently of the div. prospects.<br>Sentiment in the Street at the close

Sentiment in the Street at the close<br>yesterday was more Bullish than for<br>three or four days.<br>B. & O. again advanced sharply<br>with indications that floating supply<br>is becoming very small. The buying<br>of these stocks has been shown no disposition whatever to react

react.<br>The Flower party believe in F. S.<br>Company as it believed in B. R. T.<br>There has been an exceedingly<br>heavy speculation in stocks this<br>morning from which very irregular<br>changes have resulted.

The most active features were<br>Atchison pfd. and F. S. The first was<br>run up very rapidly in the opening<br>dealings since when the pfd. stock has suffered a decline of 2 p.c.

#### **BARLOW & CO.,**

**Stock Brokers.** 

(Members Montreal Stock Exchange.) WESTERN LOAN AND TRUST BUILDING

11 ST. SACRAMENT ST.

#### A. W. MORRIS.

79 St. Francois Xavier Street, MONTREAL.

FINANCIAL BROKER.

J. F. PIGGOTT. **AGENT** MINES AND MINING, 61 St. Francois Xavier Street

TO-DAY'S PRICES- $-$ CLOSING PRICES FROM DEC. 12 TO 20. $-$ Bid.  $C1$ o  $15$  $16$  $17$  $19$ 20  $12$ 13  $|4$  $\mathbf{S}$ Am. Cotton Oil Co...  $034\}$  $34\frac{1}{2}$  $34\frac{1}{2}$ 34  $33+$ 33 ...... ......  $\cdots$ ...... ...... . . . . . . . . . . . . 873 " Pfd.  $125$  $125\frac{5}{8}$ 1328 126  $1243$  $124\frac{1}{2}$ 124  $120\frac{7}{8}$  $1.15\frac{1}{2}$ 126%  $124\frac{1}{4}$  $125$  $125\frac{1}{4}$  $128<sub>8</sub>$ Sugar..................  $111$ 111  $110_{4}^{s}$ 112 112 Sugar pfd. .........<br>Spirits Mfg. Co... ..... ..... ......  $12\frac{5}{8}$  $12\frac{1}{4}$  $12\frac{7}{8}$  $12\frac{h}{3}$ 12  $12<sub>5</sub>$ 12  $12<sub>1</sub>$  $12<sub>2</sub>$ . . . . . . ...... ...... ...... 35  $35<sub>i</sub>$ 36 Spirits Mfg Co pfd 353  $140\frac{1}{2}$  $143\frac{1}{4}$  $140^3_4$ 141  $141\frac{1}{4}$  $141\frac{1}{2}$  $141\frac{1}{2}$  $141\frac{1}{2}$  $140_{8}^{7}$ 141 141}  $139\frac{1}{4}$  $140\frac{1}{2}$  $140\frac{5}{8}$ Tobacco. . . . . . . . . Tobacco pfd........ 18 18  $18<sub>5</sub>$ Atch T. & S. Fe ........<br>Atch T. & S. Fepfd ... 178 183 191  $18^{3}_{4}$  $18<sub>2</sub>$ 18} 19  $19<sub>8</sub>$ 19§ 191  $\frac{52}{10}$  $50\frac{3}{4}$ <br>72 $\frac{3}{4}$  $51$  $50\frac{5}{8}$  $51\frac{7}{8}$ <br> $65\frac{1}{8}$  $52\frac{1}{2}$ <br> $72\frac{3}{4}$  $50\frac{1}{2}$  $50<sub>8</sub>$  $51$  $51.$ Baltimore & Ohio ........  $61\frac{1}{2}$  $72\frac{1}{4}$  $59\frac{1}{2}$  $60$  $60\frac{3}{4}$ 61  $62<sup>3</sup>$ 65 70 Bay State Gas.  $72\frac{5}{44}$  $\frac{73}{448}$  $\frac{73}{43}$  $72\frac{3}{4}$ <br>44<sup>1</sup>  $\frac{1}{72}$  $\overline{73}$  $72\frac{3}{4}$  $72_{8}^{7}$  $72\frac{3}{4}$ **73**<sup>g</sup> Brooklyn Rap. Tran.....<br>C.C.C. & St. L.............  $72\frac{7}{8}$  $72_{4}^{3}$ 44  $44\frac{3}{8}$ 44  $43<sup>3</sup>$ 44  $433$  $rac{3}{848}$  $83\frac{3}{4}$ 833 84 Canadian Pacific..........  $85<sub>5</sub>$  $\frac{1}{56}$  $56\frac{7}{8}$ 56  $54<sub>2</sub>$  $54\frac{3}{4}$  $55\frac{1}{2}$  $57<sup>3</sup>$  $56\frac{1}{2}$  $54<sup>3</sup>$ 56  $55\frac{3}{4}$ Canada Southern......... Chesapeake & Ohio ......<br>Chic. & Great Western.  $24\frac{7}{8}$ <br> $15\frac{3}{8}$  $26<sup>1</sup>$  $25\,$  $25.$  $25$  $25$  $24^{7}_{8}$  $25$  $241$  $\frac{25}{154}$  $25<sub>1</sub>$  $25$  $14\frac{5}{8}$  $15$  $15$  $15<sub>2</sub>$  $15<sub>1</sub>$  $15\frac{1}{4}$  $15<sup>1</sup>$  $15<sub>i</sub>$  $14<sub>2</sub>$ 143 Chicago B. & Q...........<br>Chicago Mil. & St. P....<br>Chicago Mil. & St. P....<br>Chicago R. I. & Pacific.<br>Chicago & Northwest ....<br>Chicago & Northwest ....<br>Chicago & Northwest ....<br>Chicago & Northwest pid.<br>Cleveld, Lor. & Wheel  $\frac{1}{22}$  $\frac{122}{116}$  $\frac{122}{117}$  $\frac{122}{117}$ 121§ 121  $\frac{122\frac{1}{8}}{117\frac{1}{4}}$  $\frac{122}{117}$  $\frac{122\frac{1}{4}}{117\frac{1}{2}}$ 122  $121\frac{5}{6}$  $121\frac{1}{2}$  $\frac{121\frac{1}{2}}{116\frac{8}{5}}$ 121  $117<sup>1</sup>$  $116^{3}$ 1167 1161 1163  $116<sup>3</sup>$ 1167  $\frac{109\frac{7}{8}}{141\frac{3}{4}}$ 110 109} 1103 110 1103 1093 109  $109\frac{3}{4}$  $109\frac{7}{8}$ 1093  $109\frac{7}{8}$  $110<sub>4</sub>$ 139  $139\frac{1}{2}$ 1423  $142<sup>3</sup>$ 141 142 1403  $141\pm$  $141\frac{7}{8}$  $141\frac{1}{2}$  $141<sup>3</sup>$ 142 ...... ..... . . . . . . ...... .....  $\frac{15}{44}$  $\frac{15\frac{7}{8}}{45\frac{1}{2}}$  $15<sub>1</sub>$  $15<sup>1</sup>$ ...... ...... ...... . . . . . . ...... ...... ...... ......  $44\frac{3}{4}$ Pfd  $44\frac{7}{8}$ . . . . . . ...... ...... . .... . . . . . . ...... ...... ...... . . . . . .  $\begin{tabular}{ll} $\cdots$ & C. C. & & St. Louis.\\ Considered Gas & $\cdots$\\ Delaware & Hudson. \dots$\\ \end{tabular}$ . . . . . . . . . . . . .....  $196\frac{3}{4}$  $196$  $195\frac{1}{4}$  $192\frac{1}{2}$ 190} 191 196 197 196 193 ...... ......  $106\frac{1}{8}$ 107 107 107 106 104}  $104<sup>3</sup>$ ...... 1045 105 . . . . . . ..... 149% 150 Del. Lack. & Western 149 1493 ...... . . . . . . . . . . . . . . . . ...... ..... . . . . . . ...... Denver & Rio Grand Pfd ...... ...... ...... ...... ......  $\frac{1}{13}$  $\begin{array}{c} \cdots \cdots \\ \hline 14 \frac{1}{2} \end{array}$  $14<sup>3</sup>$  $\frac{14\frac{3}{8}}{94}$  $\frac{14\frac{1}{8}}{93\frac{1}{4}}$  $14\frac{1}{2}$  $13_{4}^{3}$  $14<sub>3</sub>$ Erie..... . . . . . . . . . . . . . . . . .  $\frac{1}{93}$  $93\frac{1}{4}$  $93\frac{1}{2}$  $92\frac{3}{4}$  $92\frac{5}{8}$  $92\frac{1}{2}$  $92\frac{1}{2}$  $92<sub>5</sub>$ General Electric..........  $94$ ...... . . . . . .  $113\frac{1}{2}$ Glucose Pfd ................<br>Ilinois Central ............ ...... ...... . . . . . . ...... ...... ...... ...... . . . . . . ...... . . . . . . . . . . . . ...... . ... . . . . . . . . . . . . ...... . . . . . . . . . . . . . . . . . . . . . . . ...... ...... ...... ...... Laclede Gas...... ......... ..... . . . . . .. ... ...... . . . . . . . . . . . . . . . . . . ...... ......  $201\frac{1}{4}$ Lake Shore.  $62\frac{7}{8}$ <br>96}  $635$ <br> $97\frac{5}{2}$  $64\frac{1}{97\frac{5}{8}}$  $64$ <br> $96\frac{1}{2}$  $\frac{63\frac{1}{2}}{96\frac{7}{8}}$  $\frac{63}{97}$ Louisville & Nashville..  $64\frac{7}{8}$  $64\frac{5}{8}$ 64}  $64<sup>1</sup>$ 633 633  $63\frac{5}{9}$ Manhattan con............<br>Met. Street Ry. Co......<br>Michigan Central........ 995 96  $961$ 995 1003  $99<sup>1</sup>$ 97 192  $191\frac{3}{4}$  $191\frac{7}{2}$  $192\frac{1}{2}$ 192  $192\frac{7}{8}$ 192 193  $191\frac{5}{4}$  $193\frac{1}{4}$ 1923 1911 1927 ..... .....  $13$ 13  $12<sub>8</sub>$  $12$ Missouri Kan. & Tex ...<br>Missouri Kan. & T. pfd<br>Missouri Pacific.......... 12} 37  $36\frac{1}{4}$  $37<sup>3</sup>$ 37] 37  $37<sub>5</sub>$  $37\frac{1}{4}$ 37 37 37  $3<sup>3</sup>$  $\frac{443}{378}$  $\frac{43\frac{5}{2}}{37\frac{3}{4}}$  $\frac{428}{372}$  $42<sup>°</sup>$  $\frac{45}{37}$  $rac{42\frac{7}{8}}{37\frac{3}{8}}$  $\frac{431}{372}$ 43. 43 43  $37\frac{1}{4}$  $3.3$  $381$ 38 37% 367 371 ...... . . . . . . . . . . . . . . ...... .....  $\overline{93}$  $95$ 931  $95\frac{1}{4}$ 96 94 . . . . .  $123<sub>8</sub>$  $119<sub>8</sub>$  $123\frac{3}{5}$  $122\frac{1}{4}$ 121%  $123$  $123\frac{1}{4}$  $122\frac{3}{4}$ 1221  $124<sup>1</sup>$ 123 120%  $41\frac{1}{8}$  $41\frac{1}{4}$ <br>  $75\frac{1}{4}$ <br>  $91\frac{1}{4}$  $41\frac{1}{4}$  $\frac{418}{768}$ 41  $41$  $41$  $+1$  $41<sub>3</sub>$  $41$  $76\frac{7}{8}$ <br>93  $76\frac{5}{8}$ <br>91 $\frac{1}{4}$  $76\frac{3}{91}$  $76\frac{1}{91\frac{1}{4}}$  $76\frac{7}{8}$ <br>92  $76\frac{1}{3}$ <br>91<sup>8</sup>  $76$ 763 763 Formata Maximum Comaha<br>
Oregon Rail, and Nav...<br>
Pennsylvania R. R......<br>
Peo, Gas L. & Coke Co.<br>
Pullman Palace Car Co..  $92_{2}^{2}$  $92$ 865 .89  $90<sub>5</sub>$  $43\frac{3}{8}$  $\frac{1}{43}$  $\frac{42\frac{3}{4}}{121\frac{7}{8}}$  $\frac{43\frac{1}{2}}{121\frac{3}{4}}$  $42\frac{3}{4}$ <br> $121\frac{7}{8}$  $43_{8}^{3}$  $43\frac{7}{8}$  $43\frac{3}{4}$ 43 43  $42<sub>1</sub>$  $42\frac{1}{2}$  $43$  $122^{1}$ 1218 1213 1221 1214 120 1204 1218 108  $108_{8}^{7}$  $109_4^2$  $108\frac{3}{8}$ 108 108 109  $107\frac{7}{8}$  $108_{4}^{5}$ 110}  $109\frac{7}{2}$ 1093  $108<sup>3</sup>$ 149 149 149 148 ....  $\cdots$  $\frac{1}{19}$  $\frac{1}{19}$  $19<sub>8</sub>$  $19\frac{7}{8}$  $194$  $\frac{1}{19}$ 19  $\begin{minipage}{0.9\linewidth} \textbf{Reading.} \begin{minipage}{0.9\linewidth} \begin{tabular}{l} \hline \textbf{4} & 1st Pfd. \end{tabular} \end{minipage} \begin{minipage}{0.9\linewidth} \begin{minipage}{0.9\linewidth} \begin{tabular}{l} \hline \textbf{4} & 2nd Pfd. \end{tabular} \end{minipage} \end{minipage} \end{minipage} \begin{minipage}{0.9\linewidth} \begin{minipage}{0.9\linewidth} \begin{minipage}{0.9\linewidth} \begin{minipage}{0.9\linewidth} \begin{tabular}{l} \hline \textbf{4} & 2nd$ 19  $18<sup>3</sup>$ 19 19  $46\frac{1}{2}$  $46\frac{5}{4}$ 48  $48$  $47\frac{5}{4}$  $47\frac{7}{8}$  $47\frac{1}{4}$  $46\frac{3}{4}$ 468  $46\frac{1}{2}$  $46\frac{1}{2}$ 46 5 ...... . . . . . . .... 423  $41\frac{3}{4}$  $\frac{42}{16}$  $\frac{421}{17}$  $413$  $42<sup>1</sup>$  $41\frac{7}{8}$  $42\frac{3}{8}$  $41<sup>3</sup>$  $413$  $40^{3}$  $42\frac{1}{2}$  $4<sup>2</sup>$  $16<sub>4</sub>$  $18$  $16_{4}^{2}$  $16_{8}^{7}$ 18 18  $16<sub>6</sub>$ 165 17  $33\frac{7}{8}$  $33\frac{1}{2}$  $34<sub>8</sub>$  $34$  $34$  $34\frac{1}{2}$  $36\frac{1}{2}$  $36\frac{1}{2}$ 36  $36\frac{7}{8}$ 36 36  $36\frac{3}{8}$ Third Avenne R. R......  $\begin{array}{c} \ldots \\ 384 \\ 718 \end{array}$  $\begin{array}{c} 42\frac{7}{8}\\ 73 \end{array}$  $\frac{1}{398}$  $\begin{array}{c} \ldots \\ 384 \\ 70\frac{7}{8} \end{array}$  $383$  $\frac{1}{404}$  $\frac{1}{42\frac{7}{8}}$  $\frac{1}{128}$  $39<sup>3</sup>$  $\frac{1}{40\frac{1}{2}}$  $40\frac{1}{8}$  $40\frac{1}{4}$ 385 Union Pacific..............  $72$  $71\frac{3}{4}$ 72  $72\frac{1}{3}$ <br> $44\frac{1}{2}$  $72\frac{1}{3}$ <br> $44\frac{3}{4}$  $72.$ Union Pacific pfd........  $718$ 71 70%  $\frac{45\frac{8}{8}}{111\frac{7}{8}}$  $44\frac{3}{4}$  $44\frac{1}{4}$  $44\frac{1}{2}$  $\frac{44}{111}$ . S. Rubber ..............<br>. S. Rubber pfd........  $47$  $46<sub>4</sub>$  $46<sup>1</sup>$  $112\frac{1}{4}$ 112  $12.\frac{3}{4}$ 110} 110 111  $111\frac{1}{2}$  $111<sub>b</sub>$ 112} ...... . . . . . Leather.  $i$  $69$ 695 687  $69\frac{3}{5}$  $68\frac{3}{4}$  $71$ 694 691  $68\frac{3}{4}$ 68} 685 69  $\frac{1}{23}$  $rac{1}{228}$  $\frac{233}{924}$  $\frac{1}{2.5}$  $\frac{1}{23}$  $22\frac{7}{8}$  $\frac{1}{23}$  $\frac{221}{921}$  $223$  $23\frac{1}{4}$  $22$  $22$  $22<sup>3</sup>$ 

\*Ex-Div. 1 p.c. †Ex-Div. 2}. §Ex-D. 3 p.c. ‡On new basis. [Ex-D. 2 p.c. °Ex-D. "Ex-D. 1}. p.c. ¶Ex-D. 1} p.c.

 $94\frac{1}{2}$ 

 $94\frac{1}{2}$ 

 $93\frac{1}{4}$ 

 $94\frac{1}{4}$ 

 $95\frac{1}{8}$ 

 $95\frac{5}{8}$ 

 $955$ 

 $94\frac{3}{4}$ 

#### CHICAGO MARKET-December 21, 1898. FROM OUR SPECIAL CORRESPONDENT. CLOSING PRICES DEC. 13 TO 20. TO-DAY'S PRICES. Opening. Highest. Lowest. Closing.  $16$  $20$  $14$  $15$  $|9$  $13$  $17$ Wheat- $64\frac{3}{8}-\frac{1}{2}$ <br> $65\frac{7}{8}-6$  $64\frac{1}{2}$  $65\frac{7}{8}$ 664 651 66  $65\frac{1}{2}$  $65.$ 663 652 661 Dec.............  $66\frac{3}{4}$ <br> $65\frac{1}{8}$  $\frac{66\frac{7}{8}-\frac{3}{4}}{65\frac{1}{8}}$  $68\frac{3}{8}-\frac{1}{2}$ **May..........**  $66\frac{7}{3}$  $-7$  $\frac{66\frac{7}{8}}{64\frac{7}{8}}$  $\begin{array}{c} 671 - 4 \\ 658 - \end{array}$  $68\frac{3}{8}-\frac{1}{2}$  $65\frac{3}{4}$ 67% 67  $64\frac{3}{8}$  $651 - 8$  $66\frac{1}{2}$  $65\frac{1}{8} - \frac{1}{4}$ 66  $66 -$ **July.**.........  $64<sub>2</sub>$ Corn--. . . . . . . . . . . . .  $35\frac{3}{3}$ <br> $35\frac{3}{4}$  $\begin{array}{r} 36\frac{5}{9} - \frac{3}{4} \\ 36\frac{1}{4} - \end{array}$  $35\,$  $351 - 8$ <br>35}  $35\frac{1}{4}$ 3653  $35\frac{1}{8}$  $34\frac{b}{8}$  $342 - 5$  $34\frac{7}{8}$  $34<sup>3</sup>$ May...........  $35<sup>1</sup>$  $35<sub>9</sub>$  $358$  $36\frac{1}{4}$  $35<sub>8</sub>$  $34<sup>3</sup>$  $35<sub>1</sub>$ July .......... A... Oats  $25<sup>1</sup>$ Dec............  $26\pm$ . . . . . .  $27 \frac{1}{27}$  $26\frac{5}{8}$ - $26\frac{1}{4}$  $26\frac{3}{4}$  $26\frac{3}{4}$ - $26\frac{5}{8}$  $26\frac{3}{4}$  $26\frac{5}{8}$  $26\frac{1}{3}$ ...... "Ouadruple" **May...........** ...... ...... ..... ...... . . . . . ...... ...... ...... ..... .....

 $93\frac{1}{4}$ 

934

#### CHICAGO.

AND CORN WHEAT VER  $STRONG - CABLES$   $HIGHER$ CLEARANCES LARGE - CASH DEMAND ACTIVE.

Asked.

 $33<sub>2</sub>$ 

88

 $12<sup>1</sup>$ 

 $36$ 

 $18^{3}_{4}$ 

 $50<sub>i</sub>$ 

 $72^{3}_{4}$ 

441

84

 $56\phantom{.}$ 

 $251$ 

 $15$ 

110

 $\frac{153}{45}$ 

197

105}

 $14<sub>5</sub>$ 

93

114

208

 $\frac{633}{974}$ 

193

13}

 $\frac{37}{43}$ 

 $37\frac{1}{2}$ 

 $\frac{1}{94}$ 

1223

 $\begin{array}{c} 42 \\ 77 \\ 93 \end{array}$ 

 $43\frac{1}{4}$ 

 $121<sup>1</sup>$ 

 $108\frac{1}{2}$ 

191

 $46\frac{3}{4}$ 

 $\frac{1}{42}$ 

 $18<sub>8</sub>$ 

 $36<sub>3</sub>$ 

 $\frac{1}{42\frac{7}{8}}$ 

73

 $\frac{44\frac{7}{8}}{111\frac{1}{2}}$ 

 $69$ 

 $\begin{array}{c} 231 \\ 234 \\ 93 \end{array}$ 

923

150

150

#### Chicago, Dec. 21.

There was a large trade to day in There was a major and the strong, owing to encouraging advices from Liverpool.<br>Prices during the early part of the<br>session advanced one-half to five-<br>session advanced one-half to five-<br>eighths cent over last night's clos-<br> wheat it ruled strong, owing to enfor cash wheat and some busines worked was for export. Bradstreet<br>made an increase in the visible of<br>5,390,000 bushels. We are inclined to

made an increase in the visible of the visible of a, 390,000 bushels. We are inclined if think that during the holidays, the market is likely to rule quiet within a 3 cent limit, but that later on, we may look for higher p our opinion and look for higher pri ces.

#### MONTREAL STOCK MARKET (Continued)

#### AFTERNOON BOARD.

The afternoon board presented a<br>holiday appearance. Toronto Rails<br>monopolized the attention of operators, in it 1814 shares were traded in<br>and the prices obtained showed<br>decided strength. The right parties are under it and much higher figures<br>will be seen soon. Pacific was<br>steadier here than in New York steady at 207<sup>3</sup>, Duluths were in<br>evidence. The strength of railway<br>shares will yet extend to the dry<br>bones of this once favorite. War Eagle was a shade lower at 298.

#### AFTERNOON SALES.

Pacific-100,  $84\frac{1}{4}$ , 75,  $84\frac{3}{4}$ .<br>Montreal Cas-100,  $207\frac{7}{8}$ Montreal New Street-25, 281.<br>
Toronto Ry-75, 107 $\frac{25}{3}$ , 26, 108, 300, 107 $\frac{7}{3}$ , 475, 108, 100, 107 $\frac{7}{3}$ , 290, 108, 25, 107 $\frac{7}{3}$ , 475, 108.<br>
Halifax Railway.-50, 130.

Duluth.- $100$  at  $7\frac{1}{2}$ .

War Eagle.-1000, 298. Jacques Cartier.-50 at 110}. Hank of Commerce.-2, 1433. Can. Col. Cotton Bonds-\$5,000, 100

MONTREAL.

# FUR LINED AND TRIMMED **OVERCOATS**

Made to order only.<br>Prices consistent with quali<sup>t</sup>y.

JOHN MARTIN, SONS & CO. 455 St. Paul St.

## ATWATER & DUCLOS,

Advocates.<br>Barristers and Solicitors,

Standard Chambers, 151 St. James St.,

MONTREAL.

HON, ALBERT W. ATWATER, Q.C., M.P.P.<br>CHAS, A. DUCLOS.

W. H. WALSH,

**Merchant Tailor,** 40 VICTORIA SQUARE, Importer of the finest English Goods All the Latest English, French, and<br>American Styles. Fit Guaranteed.<br>PATRONAGE SOLICITED

The Exchange News is printed and published<br>for the Exchange News Co., by M. M. Sabiston,<br>457 St. Paul Street, Montreal.

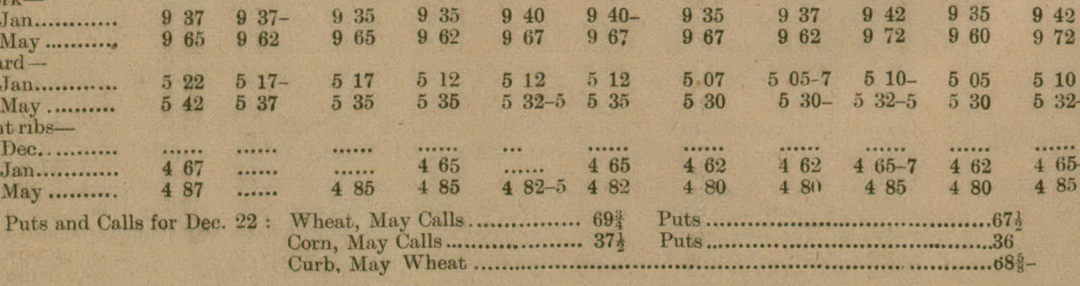

#### BURNETT & CO.,

**STOCKBROKERS,** Members Montreal Stock Exchange.

# 12 ST. SACRAMENT STREET \*

Correspondents in New York, Chicago and London, England.

Telephone 2232.

I. J. FORGET. R. FORGET L. J. FORGET & CO., STOCK BROKERS, Members of Montreal Stock Exchange. 1713 & 1715 Notre Dame Street, **MONTREAL.** P. O. Box 398

**MONTREAL OFFICE OF** ANDREW McKINNEY & CO., Members of the New York Stock Exchange. **No. Il St. Sacrament Street** New York, 52 Broadway. Direct private wire to New York.

Telephone Main 923. McCUAIG, RYKERT & CO. **STOCKBROKERS.** Members Montreal Stock Exchange **1759 Notre Dame St.** A special department for<br>Canadian Mines. **MONTREAL** 

# Fake.

Its a popular delusion that plated<br>ware stamped Quadruple has been<br>plated four times.

plated four times.<br>
Its not the case. There is noth-<br>
ing to prevent a dishonest manu-<br>
facturer from stamping Quadruple<br>
on the flimsiest plated ware.<br>
But if you see<br>
this trade mark<br>
MW"ROGERS

this trade mark *in* Wikukhos **A**<br>on knife, fork or spoon you may<br>know that the plate is of the best<br>quality—the kind that will look<br>well in 20 or even 30 years. Its the<br>trade mark and guarantee forth is<br>class of plate of

## SIMPSON, HALL, MILLER & CO.,

Wallingford, Conn., U.S.A. and Montreal, Canada.

W. H. WEIR & SON, **STOCKBROKERS,** 113 St. Francois Xavier St. W. H. WEIR. - - - F. H. WEIR. Members Montreal Stock Exchange.